## **МИНИСТЕРСТВО СЕЛЬСКОГО ХОЗЯЙСТВА РОССИЙСКОЙ ФЕДЕРАЦИИ**

Федеральное государственное бюджетное образовательное учреждение высшего образования «Арктический государственный агротехнологический университет»

Кафедра Информационных и цифровых технологий

**УТВЕРЖДАЮ** Проректор по УМР М.Н. Халдеева  $26.05$ 2020 г.

# **Информатика**

# рабочая программа дисциплины (модуля)

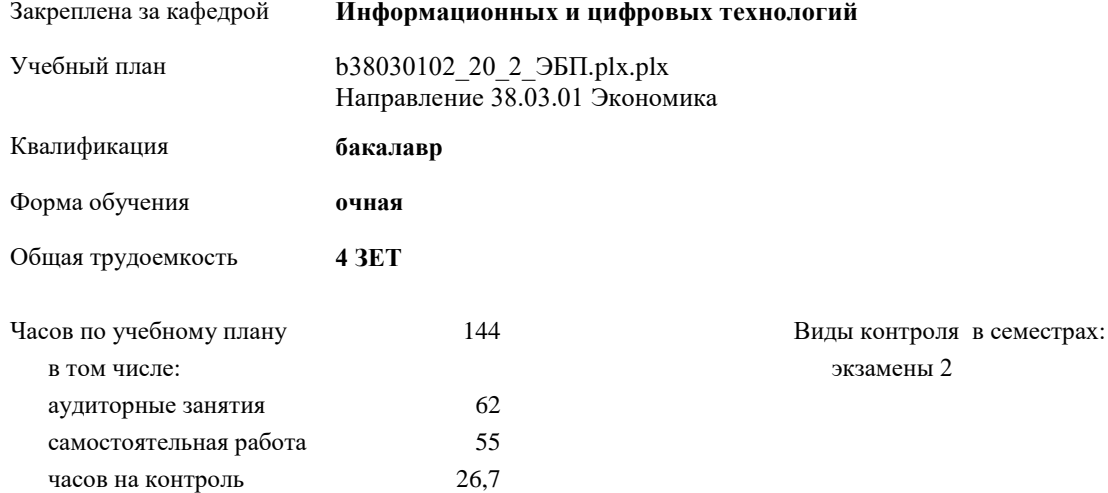

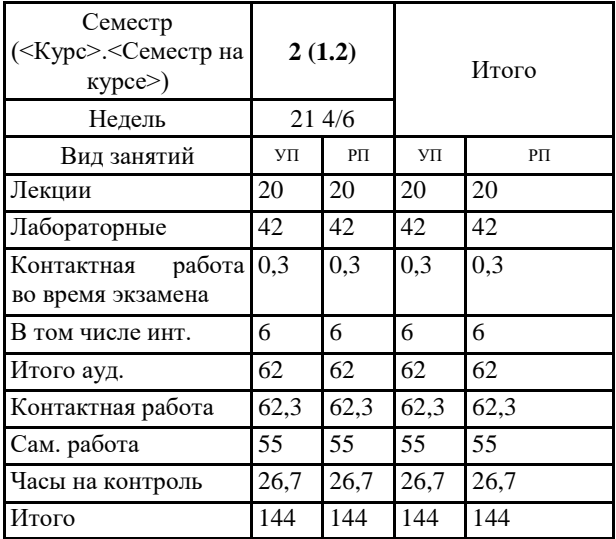

#### **Распределение часов дисциплины по семестрам**

2010/08/08 2012 2009 00:00

Рабочая программа дисциплины

Информатика

разработана в соответствии с ФГОС:

Федеральный государственный образовательный стандарт высшего образования по направлению подготовки 38.03.01 ЭКОНОМИКА (уровень бакалавриата) (приказ Минобрнауки России от 12.11,20205 г. № 1327)

составлена на основании учебного плана: Направление 38.03.01 Экономика

утвержденного учёным советом вуза от 26.03.2020 протокол № 40.

Разработчик (и) РПД:

AKM

Рабочая программа одобрена на заседании кафедры Информационных и цифровых технологий

Протокол от 11.05 2020 г. № 8/2 Срок действия программы: уч.г.<br>Зав. кафедрой Дарбасова Л.А. ДА

Руководитель направления: / Терютина М.М.

Зав.профилирующей кафедры Jefleme Терютина М.М.

Протокол заседания кафедры от 11.05 2020 г. № 8205

Председатель-МК факультета / Пудов А.Г./

Протокол заседания МК факультета от 14.05 2020 г. № 49

Председатель УМС ФГБОУ ВО Якутская ГСХА Kraf (CHBLIEB H.A.)

Протокол заседания УМС от 26.05 2020 г. № 5

Визирование РПД для исполнения в очередном учебном году eleguel Председатель МК  $4706$  2021 r. Рабочая программа пересмотрена, обсуждена и одобрена для исполнения в 2021-2022 учебном году на заседании кафедры Отраслевая экономика и управление Протокол от 11.06 2021 г. № 21-06<br>Зав. кафедрой Тернотина М.М. Дебисе Визирование РПД для исполнения в очередном учебном году Steepeel Председатель МК  $1406$ 2022 г. Рабочая программа пересмотрена, обсуждена и одобрена для исполнения в 2022-2023 учебном году на заседании кафедры Отраслевая экономика и управление Визирование РПД для исполнения в очередном учебном году Председатель МК Super 2  $05062023$  r. Рабочая программа пересмотрена, обсуждена и одобрена для исполнения в 2023-2024 учебном году на заседании кафедры Отраслевая экономика и управление Зав. кафедрой Тернотина М.М. Серев Визирование РПД для исполнения в очередном учебном году Председатель МК 2024 г. Рабочая программа пересмотрена, обсуждена и одобрена для исполнения в 2024-2025 учебном году на заседании кафедры Отраслевая экономика и управление 2024 r. Ne Протокол от Зав. кафедрой Терютина М.М.

#### **1. ЦЕЛИ И ЗАДАЧИ ОСВОЕНИЯ УЧЕБНОЙ ДИСЦИПЛИНЫ (МОДУЛЯ)**

Цель осовения дисциплины: является ознакомление студентов с основными понятиями информатики, вычислительной техники и использование основных информационных методов. Курс должен заложить фундамент общей программистской культуры, умение использовать различные современные информационные технологии и персональные ЭВМ. Практические занятия должны способствовать усвоению основных понятий и прививать навыки работы с персональными компьютерами при решении профессиональных задач.

Задачи дисциплины: овладение студентами основными идеями, понятиями, методами и приложениями информатики; знакомство со структурой, основной терминологией информатики; приобретение практических навыков работы на персональных ЭВМ в различных ОС; освоение системы базовых знаний, отражающих вклад информатики в формирование современной научной картины мира, роль информационных процессов в обществе, биологических и технических системах;

овладение умениями применять, анализировать, преобразовывать ин-формационные модели реальных объектов и процессов, используя при этом ИКТ, в том числе при изучении других дисциплин;

развитие познавательных интересов, интеллектуальных и творческих способностей путем освоения и использования методов информатики и средств ИКТ при изучении различных учебных предметов;

воспитание ответственного отношения к соблюдению этических и правовых норм информационной деятельности;

приобретение опыта использования информационных технологий в индивидуальной и коллективной учебной и познавательной, в том числе проектной деятельности.

#### **2.ПЕРЕЧЕНЬ ПЛАНИРУЕМЫХ РЕЗУЛЬТАТОВ ОБУЧЕНИЯ ПО ДИСЦИПЛИНЕ (МОДУЛЮ), СООТНЕСЕННЫХ С ПЛАНИРУЕМЫМИ РЕЗУЛЬТАТАМИ ОСВОЕНИЯ ОБРАЗОВАТЕЛЬНОЙ ПРОГРАММЫ**

**ОПК-1: способностью решать стандартные задачи профессиональной деятельности на основе информационной и библиографической культуры с применением информационно-коммуникационных технологий и с учетом основных требований информационной безопасности**

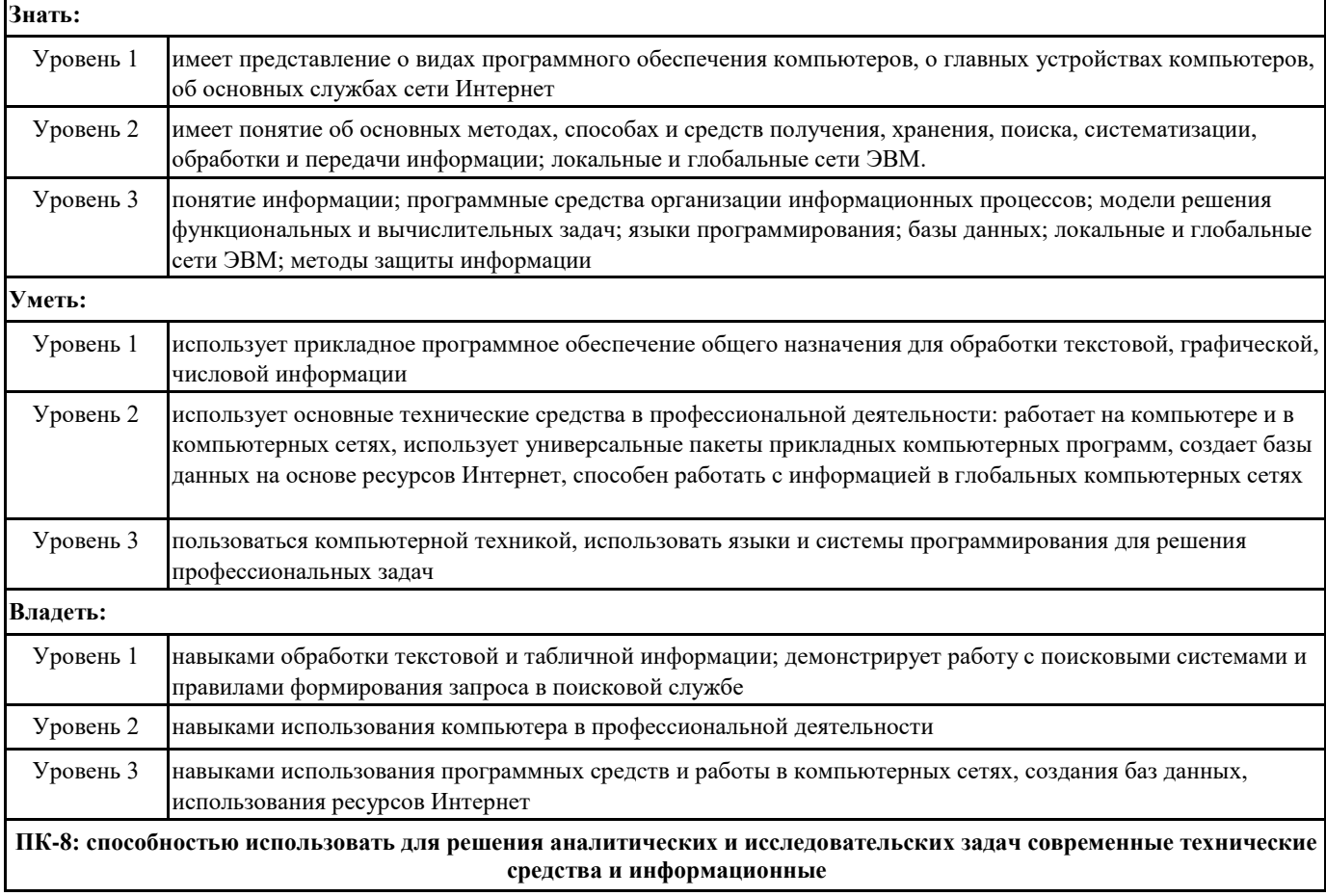

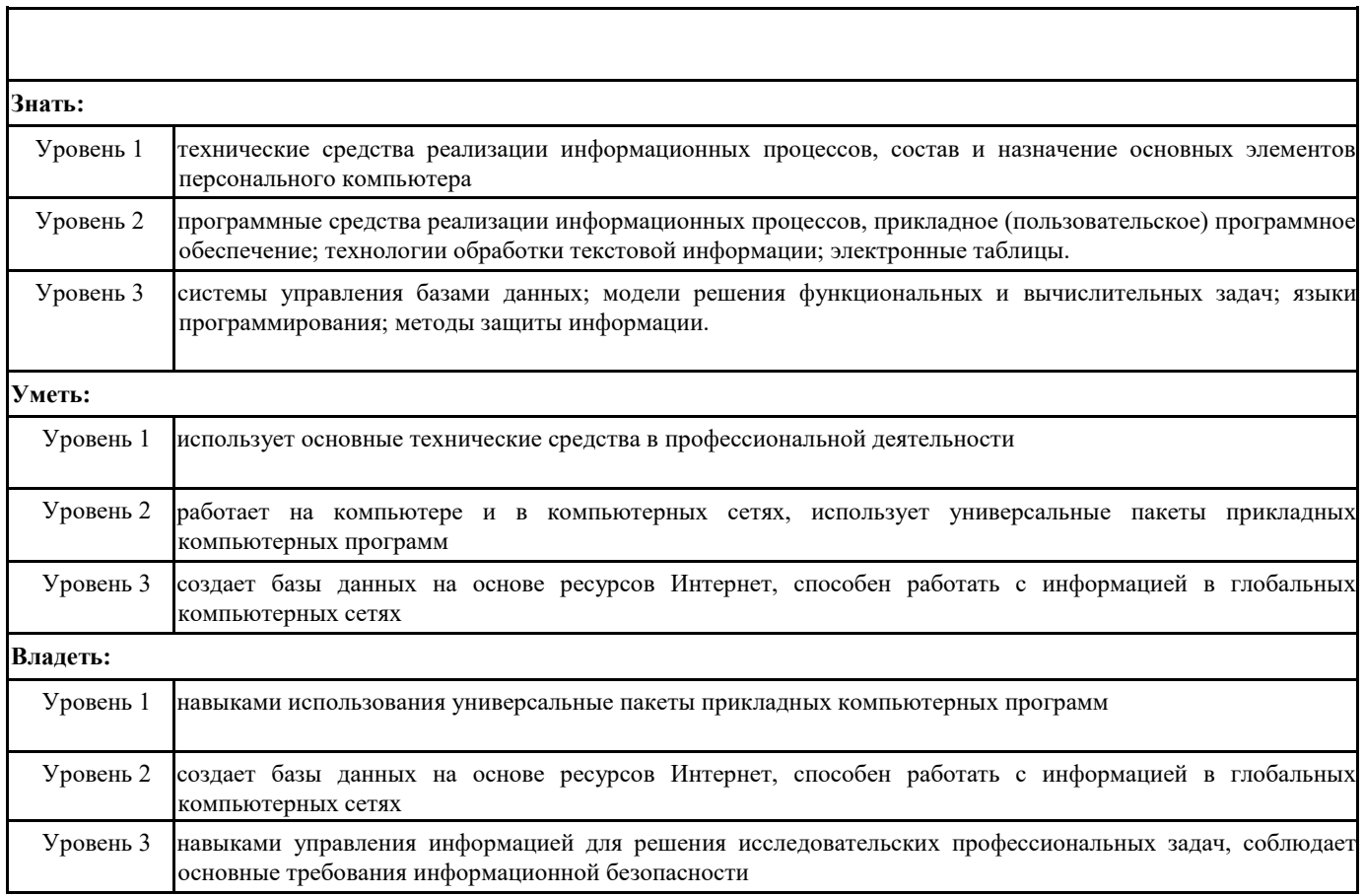

#### **В результате освоения дисциплины обучающийся должен**

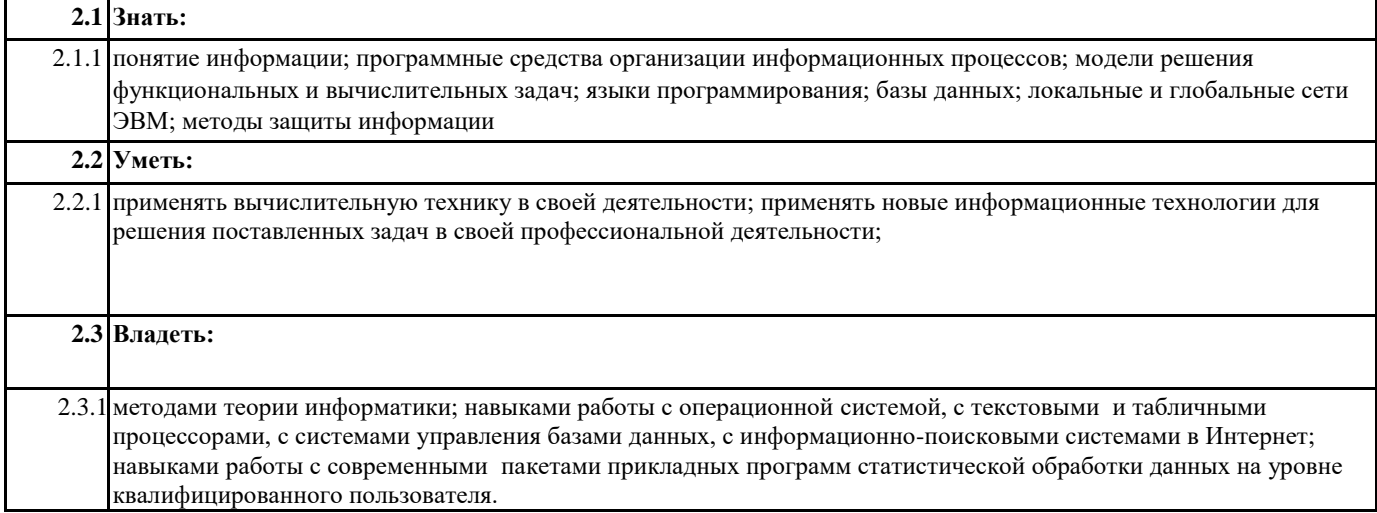

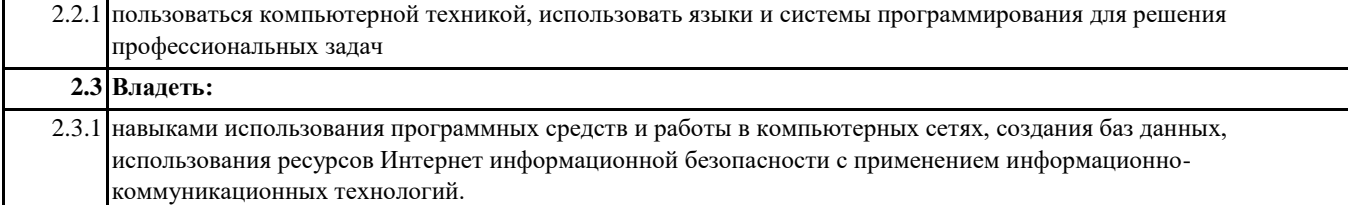

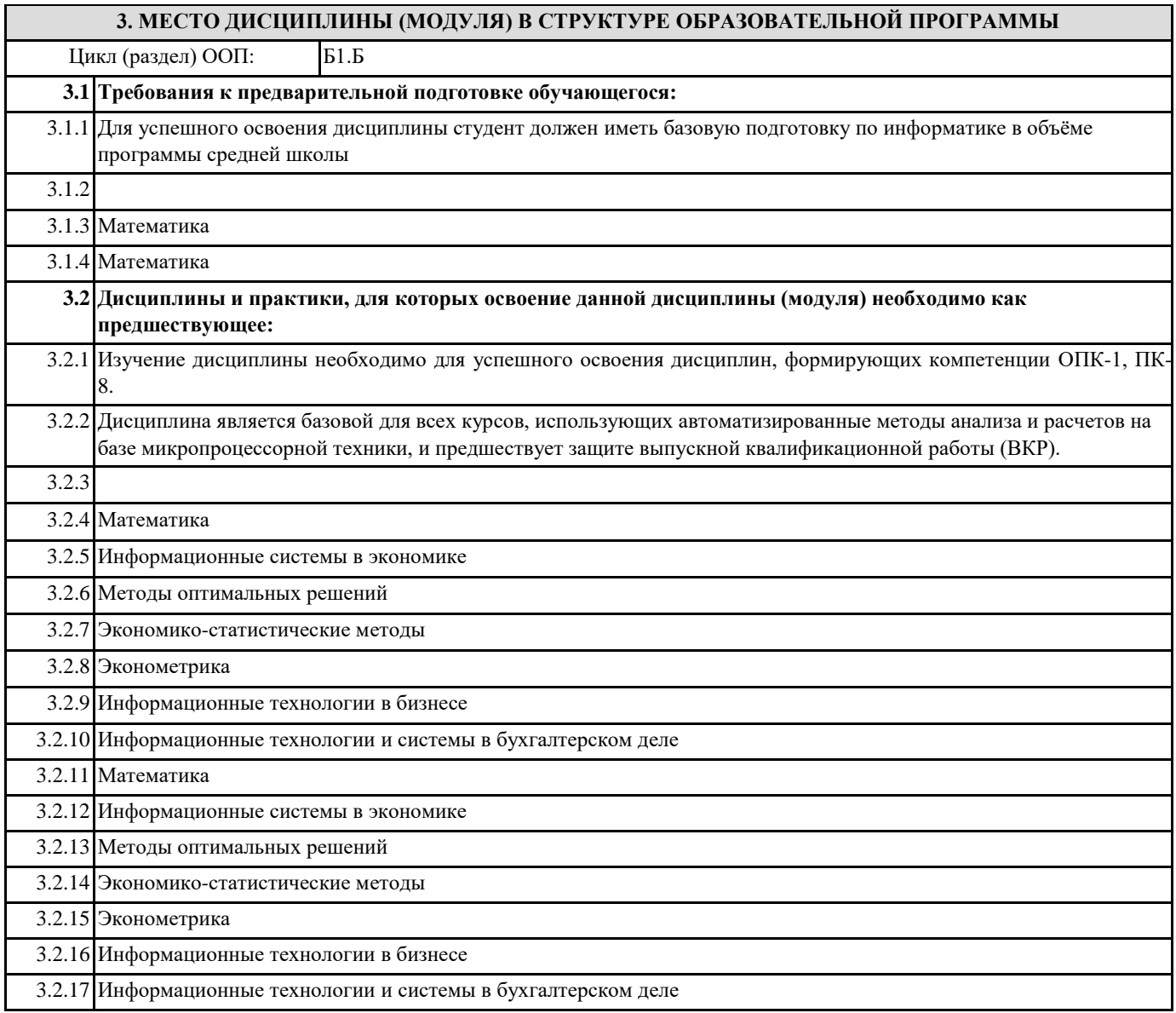

#### **4. ОБЪЕМ ДИСЦИПЛИНЫ (МОДУЛЯ) В ЗАЧЕТНЫХ ЕДИНИЦАХ С УКАЗАНИЕМ КОЛИЧЕСТВА АКАДЕМИЧЕСКИХ ЧАСОВ, ВЫДЕЛЕННЫХ НА КОНТАКТНУЮ РАБОТУ ОБУЧАЮЩИХСЯ С ПРЕПОДАВАТЕЛЕМ (ПО ВИДАМ УЧЕБНЫХ ЗАНЯТИЙ) И НА САМОСТОЯТЕЛЬНУЮ РАБОТУ ОБУЧАЮЩИХСЯ**

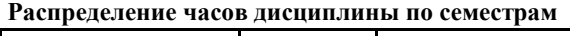

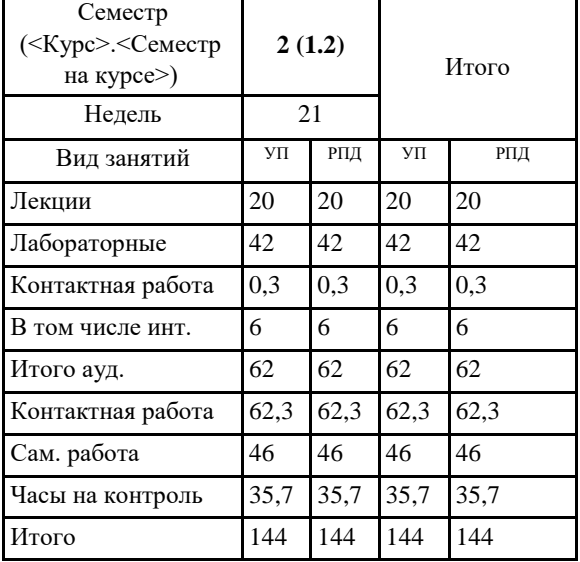

Общая трудоемкость дисциплины (з.е.) **4 ЗЕТ**

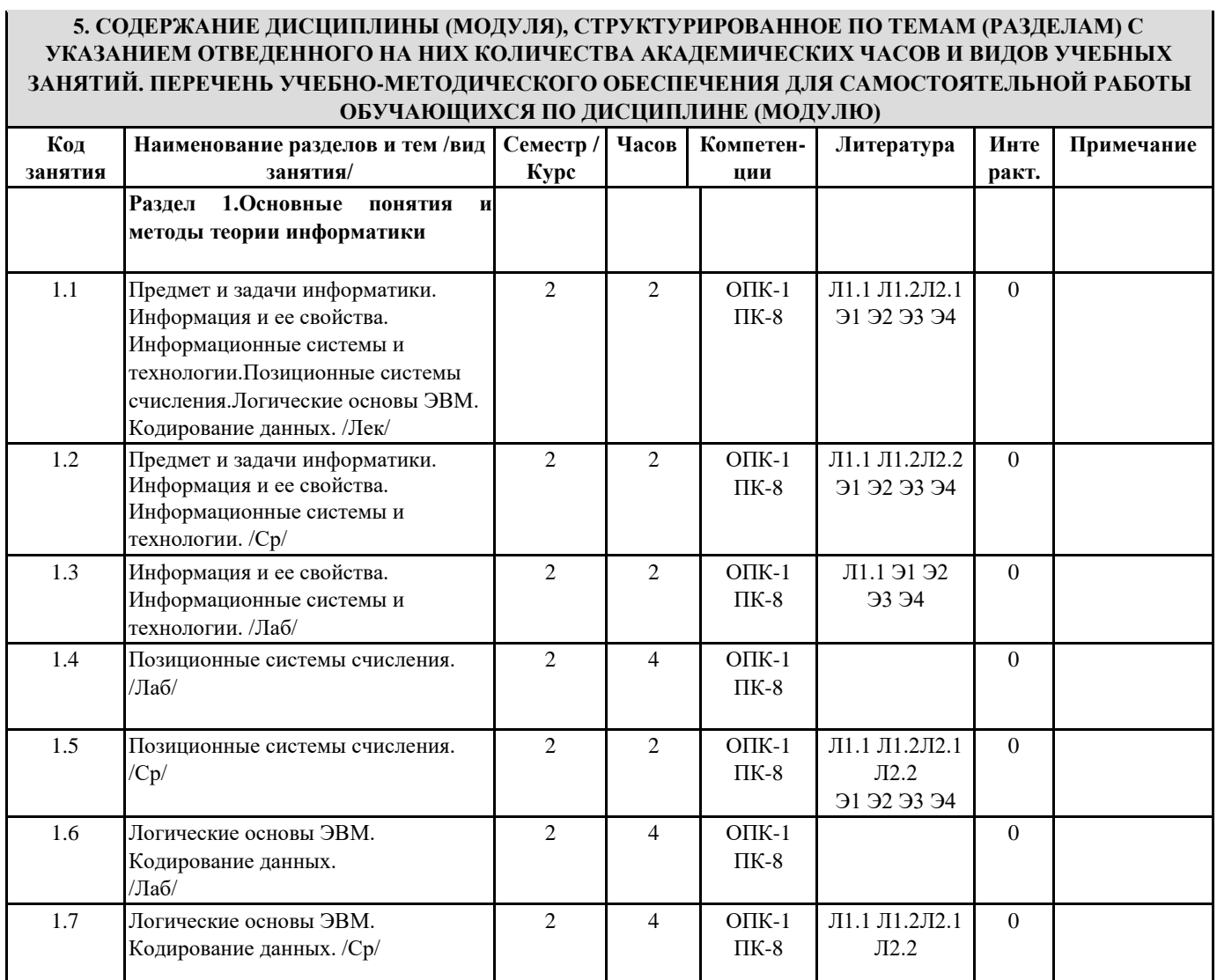

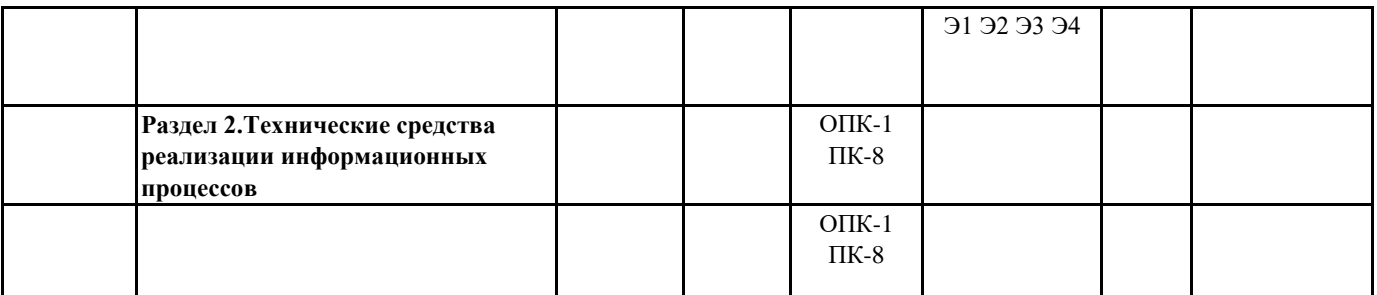

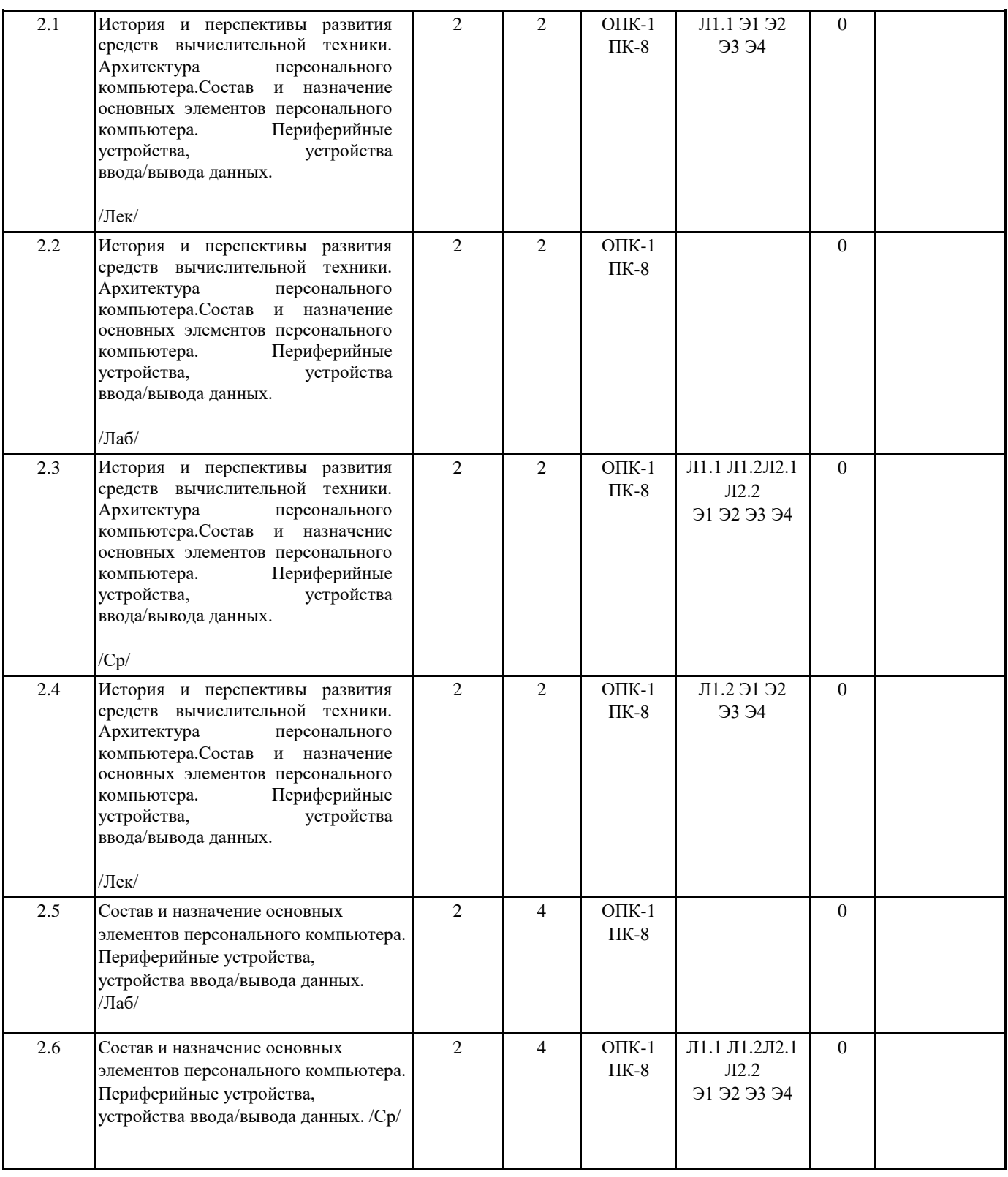

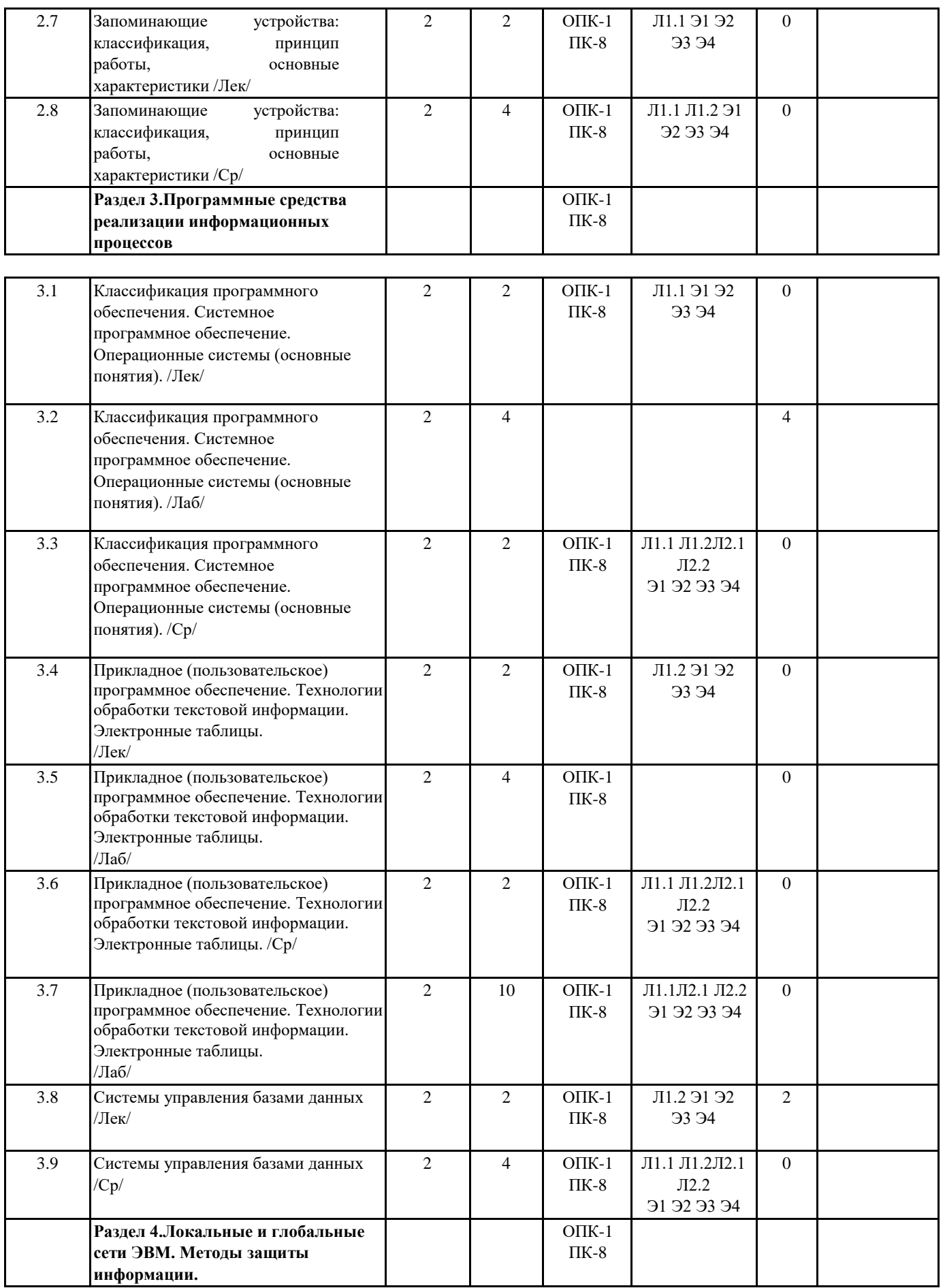

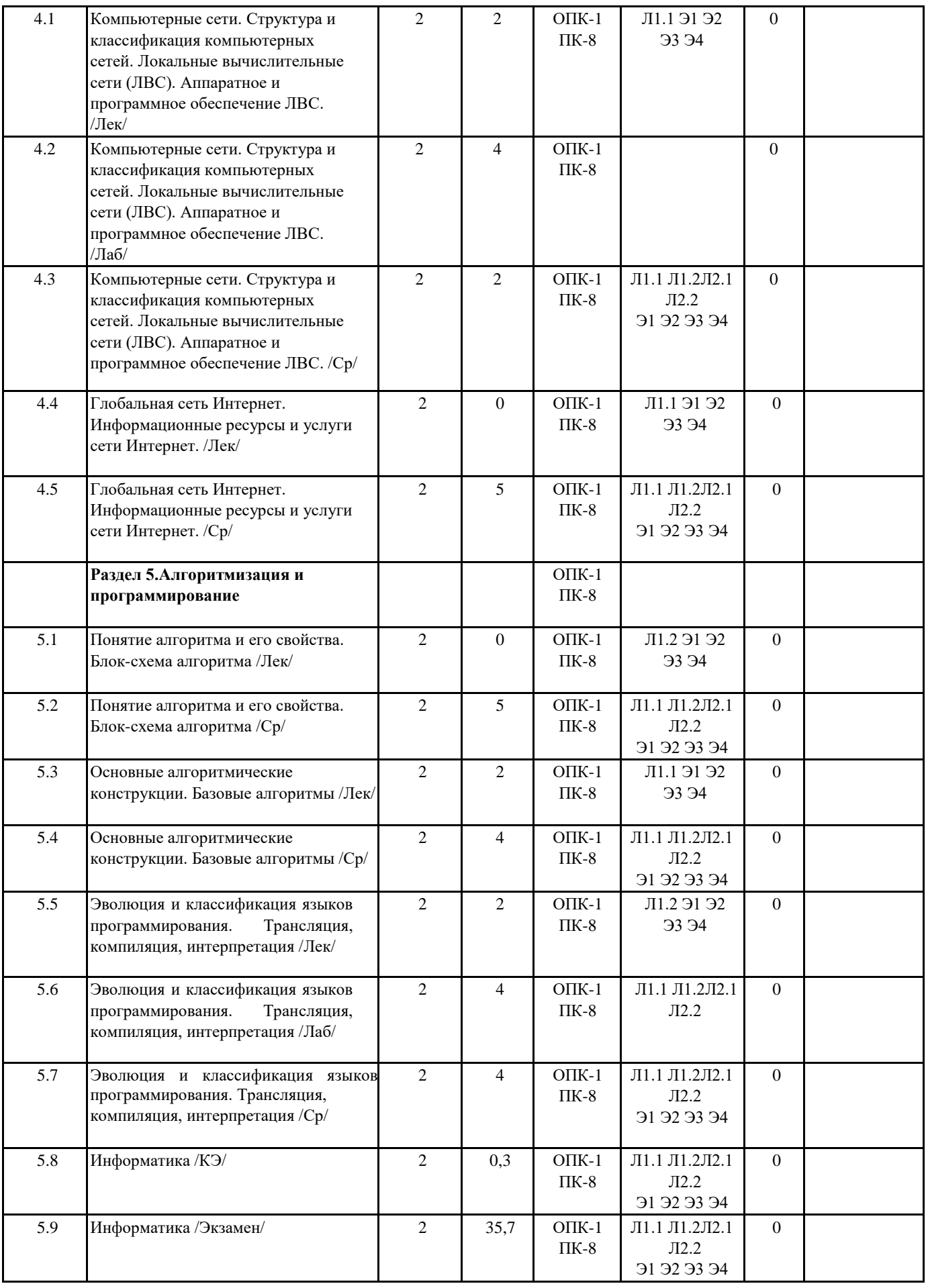

#### **6. ФОНД ОЦЕНОЧНЫХ СРЕДСТВ ДЛЯ ПРОВЕДЕНИЯ ПРОМЕЖУТОЧНОЙ АТТЕСТАЦИИ ОБУЧАЮЩИХСЯ ПО ДИСЦИПЛИНЕ (МОДУЛЮ)**

Система контроля за ходом и качеством усвоения студентами содержания данной дисциплины включает следующие виды:

Текущий контроль – проводится систематически с целью установления уровня овладения студентами учебного материала в течение семестра. К формам текущего контроля относятся: опрос, тестирование (Т), контрольной работы (К). Выполнение этих работ является обязательным для всех студентов, а результаты являются основанием для выставления оценок (баллов) текущего контроля.

Промежуточный контроль – оценка уровня освоения материала по самостоятельным разделам дисциплины. Проводится в заранее определенные сроки. Проводится два промежуточных контроля в семестр. В качестве форм контроля применяют коллоквиумы, контрольные работы, самостоятельное выполнение студентами домашних заданий с отчетом (защитой), тестирование по материалам дисциплины.

Итоговый контроль – оценка уровня освоения дисциплины по окончании ее изучения в форме зачета (экзамена).

Фонд оценочных средств для проведения промежуточной аттестации обучающихся по дисциплине (модулю) включает в себя:

- Перечень компетенций с указанием этапов их формирования в процессе освоения образовательной программы;

- Описание показателей и критериев оценивания компетенций на этапе изучения дисциплины, описание шкал оценивания; - Типовые контрольные задания или иные материалы, необходимые для оценки знаний, умений и навыков и (или) опыта деятельности, характеризующих этапы формирования компетенций в процессе освоения образовательной программы; - Методические материалы, определяющие процедуры оценивания знаний, умений, навыков и (или) опыта деятельности, характеризующих этапы формирования компетенций.

Фонд оценочных средств прилагается к рабочей программе дисциплины как приложение.

Фонд оценочных средств (ФОС) - комплекты методических и оценочных материалов, методик и процедур, предназначенных для определения соответствия или несоответствия уровня достижений обучающихся планируемым результатам обучения. ФОС должны соответствовать ФГОС и ООП, целям и задачам обучения, предметной области, быть достижимыми, исполнимыми, включать полноту представления материалов.

При составлении ФОС для каждого результата обучения по дисциплине, модулю, практике необходимо определить этапы формирования компетенций, формы контроля, показатели и критерии оценивания сформированности компетенции на различных этапах ее формирования, шкалы и процедуры оценивания.

![](_page_11_Picture_338.jpeg)

![](_page_12_Picture_310.jpeg)

Оборудование учебного кабинета и рабочих мест кабинета:

1) Набор демонстрационного оборудования: мультимедийное оборудование корейского производства, электрическая доска

ELEKTRICDESKCOMMBOXWDX-01XTGN (EXCLUDEAMP, SPEAKER), Смарт-панель (интерактивная панель  $\Pi$  $\Pi$ лектора) SMARTBOARDSB680, громкоговорители

- Ученическая доска 3-створчатая  $1)$
- $2)$ графический эквалайзер 3) DECK|CDP
- $4)$ Поточный громкоговоритель
- $5)$ главный громкоговоритель
- $6)$ силовой усилитель 7) система е-обучения
- 8) LCD проектор
- 9) Экран с приводом мотора 10) распределитель эл. питания 11) A.V. R.
- $12)$ Коробка (WallFloorBox)
- $13)$ держатель потолочного проектора 14) Rack Bracket
- 15) стул преподавательский 2- тумбовый

16) стол закрытый с\ скамьей 3 местный 40 шт 17) скамейка

3-местный 40 шт

#### 9. МЕТОДИЧЕСКИЕ УКАЗАНИЯ ДЛЯ ОБУЧАЮЩИХСЯ ПО ОСВОЕНИЮ ДИСЦИПЛИНЫ (МОДУЛЯ)

«Методические указания по проведению лабораторных работ»

определяют общие требования, правила и организацию проведения лабораторных работ с целью оказания помощи обучающимся в правильном их выполнении в объеме определенного курса или его раздела в соответствие с действующими стандартами.

«Методические указания для выполнения самостоятельной работы» предназначены для выполнения самостоятельной работы в рамках реализуемых основных образовательных программ, соответствующих требованиям федеральных государственных образовательных стандартов высшего образования.

«Методические указания для выполнения контрольной работы»

предназначены для выполнения контрольной работы в рамках реализуемых основных образовательных программ, соответствующих требованиям федеральных государственных образовательных стандартов высшего образования.

#### 10. УСЛОВИЯ РЕАЛИЗАЦИИ УЧЕБНОЙ ДИСЦИПЛИНЫ ДЛЯ СТУДЕНТОВ-ИНВАЛИДОВ И ЛИЦ С ОГРАНИЧЕННЫМИ ВОЗМОЖНОСТЯМИ ЗДОРОВЬЯ

Доступность зданий образовательных организаций и безопасного в них нахождения. На территории вуза обеспечен доступ к зданиям и сооружениям, выделены места для парковки автотранспортных средств инвалидов.

В вузе продолжается работа по созданию без барьерной среды и повышению уровня доступности зданий и сооружений потребностям следующих категорий инвалидов и лиц с ограниченными возможностями здоровья: •с нарушением зрения;

•с нарушением слуха;

• с ограничением лвигательных функций.

В общем случае в стандартной аудитории места за первыми столами в ряду у окна и в среднем ряду предлагаются студентам с нарушениями зрения и слуха, а для обучаемых, передвигающихся в кресле-коляске, предусмотрены первый стол в ряду у дверного проема с увеличенной шириной проходов между рядами столов, с учетом подъезда и разворота кресла-коляски.

Для обучающихся лиц с нарушением зрения предоставляются: видеоувеличитель-монокуляр для просмотра Levenhuk Wise 8x25, электронный ручной видеоувеличитель видео оптик "wu-tv", возможно также использование собственных увеличивающих устройств;

Для обучающихся лиц с нарушением слуха предоставляются: аудитории со звукоусиливающей аппаратурой (колонки, микрофон), компьютерная техника в оборудованных классах, учебные аудитории с мультимедийной системой с проектором, аудиторий с интерактивными досками в аудиториях.

Для обучающихся лиц с нарушениями опорно-двигательного аппарата предоставляются: система дистанционного обучения Moodle, учебные пособия, методические указания в печатной форме, учебные пособия, методические указания в форме электронного документа.

В главном учебном корпусе, главном учебно-лабораторном корпусе и учебно-физкультурном корпусе имеются пандусы с кнопкой вызова в соответствие требованиями мобильности инвалидов и лиц с ОВЗ. Главный учебнолабораторный корпус оборудован лифтом.

В главном учебном корпусе имеется гусеничный мобильный лестничный подъемник БК С100, облегчающие передвижение и процесс обучения инвалидов и соответствует европейским директивам. По просьбе студентов, передвигающихся в кресле-коляске возможно составление расписания занятий таким образом, чтобы обеспечить минимум передвижений по академии - на одном этаже, в одном крыле и т.д.

Направляющие тактильные напольные плитки располагаются в корилорах для обозначения инвалилам по зрению направления движения, а также для предупреждения их о возможных опасностях на пути следования.

Контрастная маркировка позволяет слабовидящим получать информацию о доступности для них объектов, изображенных на знаках общественного назначения и наличии препятствия.

Во всех учебных корпусах общественные уборные переоборудованы для всех категорий инвалидов и лиц с ОВЗ, с кнопкой вызова с выходом на дежурного вахтера.

Адаптация образовательных программ и учебно-методического обеспечения образовательного процесса для инвалидов и лиц с ограниченными возможностями здоровья. Исходя из конкретной ситуации и индивидуальных потребностей обучающихся инвалидов и лиц с ограниченными возможностями здоровья предусматривается:

возможность включения в вариативную часть образовательной программы специализированных адаптационных дисциплин (модулей); приобретение печатных и электронных образовательных ресурсов, адаптированных к ограничениям здоровья обучающихся инвалидов; определение мест прохождения практик с учетом требований их доступности для лиц с ограниченными возможностями здоровья; проведение текущей и итоговой аттестации с учетом особенностей нозологий инвалидов и лиц с ограниченными возможностями здоровья; разработка при необходимости индивидуальных учебных планов и индивидуальных графиков обучения инвалидов и лиц с ограниченными возможностями здоровья учебно- методическим отделом.

Во время проведения занятий в группах, где обучаются инвалиды и обучающиеся с ограниченными возможностями здоровья, возможно применение звукоусиливающей аппаратуры, мультимедийных и других средств для повышения уровня восприятия учебной информации обучающимися с различными нарушениями.

Форма проведения текущей и итоговой аттестации для студентов-инвалидов может быть установлена с учетом индивидуальных психофизических особенностей (устно, письменно на бумаге, письменно на компьютере, в форме тестирования и т.п.), при необходимости студенту-инвалиду может быть предоставлено дополнительное время для подготовки ответа на зачете или экзамене.

В университете имеется http://sdo.agatu.ru/ - системы Moodle (модульная объектно-ориентированная динамическая учебная среда) виртуальной обучающей среды, свободная система управления обучением, ориентированная, прежде всего на организацию взаимодействия между преподавателем и студентами, а так же поддержки очного обучения.

Веб-портфолио располагается на информационном портале университета http://stud.agatu.ru/ , который позволяет не только собирать, систематизировать, красочно оформлять, хранить и представлять коллекции работ зарегистрированного пользователя (артефакты), но и реализовать при этом возможности социальной сети. Интерактивность веб-портфолио обеспечивается возможностью обмена сообщениями, комментариями между пользователями сети, ведением блогов и записей. Посредством данных ресурсов студент имеет возможность самостоятельно изучать размещенные на сайте университета курсы учебных дисциплин, (лекции, примеры решения задач, задания для практических, контрольных и курсовых работ, образцы выполнения заданий, учебнометодические пособия). Кроме того студент может связаться с преподавателем, чтобы задать вопрос по изучаемой дисциплине или получить консультацию по выполнению того или иного задания.

Комплексное сопровождение образовательного процесса и условия для здоровьесбережения. Комплексное сопровождение образовательного процесса инвалидов и лиц с ограниченными возможностями здоровья привязано к структуре образовательного процесса, определяется его целями, построением, содержанием и методами. В вузе осуществляется организационно-педагогическое, медицинско-оздоровительное и социальное сопровождение образовательного процесса.

Организационно-педагогическое сопровождение направлено на контроль учебы студента с ограниченными возможностями здоровья в соответствии с графиком учебного процесса. Оно включает контроль посещаемости занятий, помощь в организации самостоятельной работы, организацию индивидуальных консультаций для длительно отсутствующих студентов, контроль текущей и промежуточной аттестации, помощь в ликвидации академических задолженностей, коррекцию взаимодействия преподаватель − студент-инвалид. Все эти вопросы решаются совместно с кураторами учебных групп, заместителями деканов по воспитательной и по учебной работе.

Студенты с ограниченными возможностями здоровья имеют возможность работы с удаленными ресурсами электронно- библиотечных систем из любой точки, подключенной к сети Internet:

- Доступ к Электронно-библиотечной системе издательства «Лань»;

- Доступ к электронному ресурсу издательства «ЮРАЙТ» в рамках договора на оказание услуг по предоставлению доступа к ЭБС;

- Доступ к Научной электронной библиотеке Elibrary.ru;

- Доступ к Национальному цифровому ресурсу Руконт;

- Доступ к электронному каталогу Научной библиотеки на АИБС «Ирбис64»;

- Доступ к справочно- правовым системам Консультант Плюс и Гарант;

- Доступ к тематической электронной библиотеке и базе для исследований и учебных курсов в области экономики, управления, социологии, лингвистики, философии, филологии, международных отношений и других гуманитарных наук «Университетская информационная система РОССИЯ».

В электронной библиотеке вуза предусмотрена возможность масштабирования текста и изображений без потери качества.

МИНИСТЕРСТВО СЕЛЬСКОГО ХОЗЯЙСТВА РОССИЙСКОЙ ФЕДЕРАЦИИ Федеральное государственное бюджетное образовательное учреждение высшего образования «Арктический государственный агротехнологический университет» Экономический факультет Кафедра «Отраслевая экономика и управление»

## **ФОНД ОЦЕНОЧНЫХ СРЕДСТВ для проведения промежуточной аттестации обучающихся**

Дисциплина (модуль) Б1.Б.21 Информатика

Образовательная программа 38.03.01 Экономика

Направленность (профиль) «Экономика и бизнес-планирование в АПК»

Квалификация Бакалавр

Форма обучения очная/заочная

Общая трудоемкость 144 ч., ЗЕТ - 4

Фонд оценочных средств составлен в соответствие с требованиями с федеральным государственным образовательным стандартом высшего образования, утверждённого Приказом Министра образования и науки Российской Федерации от 12 ноября 2015 г. No1327

![](_page_16_Picture_21.jpeg)

#### СОДЕРЖАНИЕ

#### 1. Введение

- 2. Перечень компетенций с указанием этапов их формирования в процессе освоения образовательной программы.
- 3. Показатели и критерии оценивания компетенций на этапе изучения дисциплины, описание шкал оценивания.
- 4. Типовые контрольные задания или иные материалы, необходимые для оценки знаний, умений и навыков и (или) опыта деятельности, характеризующих этапы формирования компетенций в процессе освоения образовательной программы.
- 5. Методические материалы, определяющие процедуры оценивания знаний, умений, навыков и (или) опыта деятельности, характеризующих этапы формирования компетенций.

#### **1. Введение**

Фонд оценочных средств (ФОС) предназначен для проведения *текущей, промежуточной* аттестации обучающихся и является приложением к рабочей программе дисциплины Информатика*,* представляет собой совокупность контрольно-измерительных материалов (типовые задачи (задания), контрольные работы, тесты и др.), предназначенных для измерения уровня достижения студентом установленных результатов обучения.

Материалы ФОС для проведения промежуточной аттестации и текущего контроля успеваемости студентов размещены в ЭОС Moodle (http://sdo.ysaa.ru/).

#### **2. Перечень компетенций с указанием этапов их формирования в процессе**

#### **освоения образовательной программы**

Этапы освоения компетенция по дисциплинам и учебным практикам формируются следующим образом: категории компетенций «знать» и «уметь» составляют I этап освоения, категория компетенции «владеть» соответствует II этапу освоения.

![](_page_18_Picture_283.jpeg)

![](_page_19_Picture_14.jpeg)

## 3. Показатели и критерии оценивания компетенций на этапе изучения дисциплины, описание шкал оценивания

![](_page_19_Picture_15.jpeg)

стр. 18

![](_page_20_Picture_274.jpeg)

![](_page_20_Picture_275.jpeg)

![](_page_21_Picture_103.jpeg)

## **4. Типовые контрольные задания или иные материалы, необходимые для оценки знаний, умений и навыков и (или) опыта деятельности, характеризующих этапы формирования компетенций в процессе освоения образовательной программы**

## **Примерный перечень экзаменационных вопросов**

**ОПК-1:** способность решать стандартные задачи профессиональной деятельности на основе информационной и библиографической культуры с применением информационно-коммуникационных технологий и с учетом основных требований информационной безопасности.

**ПК-8:** способность использовать для решения аналитических и исследовательских задач современные технические средства и информационные технологии.

- 1. Информатика как наука. Основы информатики. Понятия: информатика, информация, данные. Информация: понятие, свойства, формы представления.
- 2. История развития вычислительной техники. Эволюция ЭВМ. Классификация, краткая характеристика ЭВМ различных поколений. Принципы построения и работы ЭВМ. Архитектура фон Неймана.
- 3. Состав, назначение, взаимодействие основных устройств ЭВМ. Структурные схемы ЭВМ различных поколений. Арифметические и логические основы ЭВМ.
- 4. Системы счисления: позиционные и непозиционные. Перевод чисел из одной системы счисления в другую.
- 5. ПК. Устройства системного блока. Микропроцессор. Назначение, характеристика различных видов памяти
- 6. ПК. Запоминающие устройства. Устройства вывода информации. Устройства ввода информации.
- 7. Файловая система хранения информации на магнитных носителях. Понятия: каталог (папка), файл, путь. Спецификация файлов.
- 8. Программное обеспечение ПК. Назначение, классификация, краткая характеристика.
- 9. Системное программное обеспечение. Назначение, состав, краткая характеристика.
- 10. Операционная система Windows: назначение, состав, основные функции.
- 11. Операционная система Windows. Работа с файлами и каталогами. Программа Проводник.
- 12. Компьютерные вирусы: классификация, краткая характеристика. Симптоматика вирусного поражения ПК.
- 13. Программное обеспечение антивирусной защиты информации.
- 14. Прикладное программное обеспечение: назначение, классификация, краткая характеристика.
- 15. Текстовый процессор MS Word: назначение, краткая характеристика, техника работы пользователя.
- 16. Табличный процессор MS Excel: назначение, функциональные возможности, техника работы пользователя. Выполнение расчетов с помощью формул, функций. Графическое отображение данных средствами MS Excel.
- 17. Базы данных: определение, классификация, краткая характеристика.
- 18. Базы данных реляционного типа: понятие, краткая характеристика, структурные элементы. Понятия: «Таблица», «Поле», «Запись», «Ключ», виды связей в базах данных реляционного типа.
- 19. Системы управления базами данных (СУБД). MS Access: характеристика, назначение, техника работы пользователя.
- 20. Создание баз данных с использованием MS Access. Схема данных: организация связей между таблицами, обеспечение целостности данных.
- 21. Формы в MS Access: назначение, виды. Создание и редактирование форм. Запросы в MS Access: основные понятия, типы. Формирование за-просов на выборку. Отчеты в MS Access. Создание и редактирование отчетов.
- 22. Алгоритм: понятие, свойства, особенности. Способы описания алгоритмов. Основные символы, правила, последовательность разработки алгоритмов.
- 23. Основы программирования. Понятия: алгоритмический язык, программа, системы программирования.
- 24. Алгоритмические программирования: классификация, языки краткая характеристика.
- 25. Язык программирования VBA: основные понятия, типы переменных, объявление переменных, массивов, указание их типов. Основные операторы языка программирования VBA.
- 26. Вычислительные сети: понятие, классификация, основы построения.
- 27. Глобальная сеть Интернет: идентификация компьютеров (IP-адрес), адресация ресурсов (URL).
- 28. Основные службы Internet: назначение, краткая характеристика. Поиск информации с использованием поисковых систем Internet.
- 29. Преимущества и недостатки облачных технологий.
- 30. Основы и правовое обеспечение информационной безопасности.
- 31. Программно-аппаратные средства и методы обеспечения информационной безопасности.
- 32. Технические средства и методы защиты информации.

#### Критерии оценивания:

Оценки "отлично" заслуживает студент, обнаруживший всестороннее, систематическое и глубокое знание учебно-программного материала, умение свободно выполнять задания, предусмотренные программой, усвоивший основную и знакомый с дополнительной литературой, рекомендованной программой. Как правило, оценка "отлично" выставляется студентам, усвоившим взаимосвязь основных понятий дисциплины в их значении для приобретаемой профессии, проявившим творческие способности в понимании, изложении и использовании учебно-программного материала.

Оценки "хорошо" заслуживает студент обнаруживший полное знание учебнопрограммного материала, успешно выполняющий предусмотренные в программе задания, усвоивший основную литературу, рекомендованную в программе. Как правило, оценка "хорошо" выставляется студентам, показавшим систематический характер знаний по дисциплине и способным к их самостоятельному пополнению и обновлению в ходе дальнейшей учебной работы и профессиональной деятельности.

Оценки "удовлетворительно" заслуживает студент, обнаруживший знания основного учебно-программного материала в объеме, необходимом для дальнейшей учебы и предстоящей работы по специальности, справляющийся с выполнением заданий, предусмотренных программой, знакомый с основной литературой, рекомендованной программой. Как правило, оценка "удовлетворительно" выставляется студентам, допустившим погрешности в ответе на экзамене и при выполнении экзаменационных заданий, но обладающим необходимыми знаниями для их устранения под руководством преподавателя.

Оценка "неудовлетворительно" выставляется студенту, обнаружившему пробелы в знаниях основного учебно-программного материала, допустившему принципиальные ошибки в выполнении предусмотренных программой заданий. Как правило, оценка "неудовлетворительно" ставится студентам, которые не могут продолжить обучение или приступить к профессиональной деятельности по окончании вуза без дополнительных занятий по соответствующей дисциплине.

## Примерные тестовые вопросы

ОПК-1: способность решать стандартные задачи профессиональной деятельности основе информационной и библиографической культуры с применением на информационно-коммуникационных технологий и с учетом основных требований информационной безопасности.

ПК-8: способность использовать для решения аналитических и исследовательских задач современные технические средства и информационные технологии.

## История и состав ПК

1. В истории становления информатики устройство счета АБАК представляет

А) домеханический этап;

Б) «золотой век науки»;

В) электромеханический этап;

Г) настоящее время.

2. Организация взаимодействия пользователя с компьютерной системой - это функция

А) периферийных устройств;

Б) файловой системы;

В) оперативной памяти;

Г) операционной системы.

3. При необходимости работы пользователя с совокупностью документов, используются интерфейсы.

А) многопотоковые;

Б) мультизадачные;

В) многооконные;

Г) многопользовательские.

4. В структуру ЭВМ фон Неймана входят: а) устройство, выполняющее арифметические и логические операции; б) устройство управления; в) устройство, реализующее взаимодействие компьютеров в сети; г) память для хранения программ и данных; д) устройства для ввода/вывода информации.

А) а, б, в, г;

Б) б, в, г, д;

В) а, б, в, д;

 $\Gamma$ ) а, б, г, д.

5. Центральным звеном построения простейшей конфигурации компьютера является(ются)

А) винчестер;

Б) устройства ввода/вывода;

В) внутренняя и внешняя память;

Г) центральный процессор.

6. Процессор выполняет универсальные инструкции, которые называются

А) машинными командами;

Б) хэширующими командами;

В) командами операционной системы;

Г) командами управления файлами.

7. Кэш-память используются для

А) хранения часто используемых команд и данных;

Б) хранения файлов;

В) хранения программы начальной загрузки;

Г) копирования дисков.

8. Устройством, в котором хранение данных возможно только при включенном питании компьютера, является

А) гибкий магнитный диск;

Б) оперативная память (ОЗУ);

В) постоянная память (ПЗУ);

Г) жесткий диск.

## Программное и файловое строение

1. Операционная система - это

А) совокупность основных устройств компьютера;

Б) система программирования на языке низкого уровня;

В) совокупность программ, используемых для работы с документами;

Г) комплекс программ, обеспечивающих согласованное управление работой всех

аппаратных устройств и программ компьютера и доступ пользователя к ним.

2. По реализации пользовательского интерфейса операционные системы разделяются на

А) программные и аппаратные;

Б) общие и частные;

В) локальные и глобальные;

Г) графические и неграфические.

3. Файловая система определяет

А) способ организации данных на диске;

Б) емкость лиска:

В) физические особенности носителя;

Г) число пикселей на диске.

4. Для объединения функциональных устройств персонального компьютера в вычислительную систему используется

А) интерфейсный блок;

Б) шифратор/дешифратор;

В) системная шина или магистраль;

Г) блок управления.

5. Для временного хранения информации в персональном компьютере используется (O3Y); А) оперативная память (O3Y);

**E**) BIOS:

В) операционная система;

 $\Gamma$ )  $\Pi$ 3Y.

6. Устройством ввода является

А) винчестер;

Б) сенсорный монитор;

В) модем;

Г) принтер.

7. Устройствами вывода данных являются \_\_\_\_\_\_\_\_\_\_\_\_\_\_. а) привод CD-ROM; б) жесткий диск; в) монитор; г) сканер; д) лазерный принтер.

А) в, д;

 $\overline{b}$ ) г, д;

 $B$ ) а, в, л;

 $\Gamma$ )  $\sigma$ , B,  $\Gamma$ .

8. Служебные (сервисные) программы предназначены для

А) выполнения ввода, редактирования и форматирования текстов;

Б) управление базами данных;

В) автоматизации проектно-конструкторских работ;

Г) диагностики состояния и настройки вычислительной системы.

## Графика

1. Основными типами графической информации в компьютере являются

А) точечный и пиксельный;

Б) параметрический и структурный;

- В) векторный и растровый;
- Г) физический и логический.

2. Графический формат, позволяющий при сохранении фотографий получить наименьший объем. - ...

- A) TIFF:
- **b**) BMP;
- $B)$  PCX:
- $\Gamma$ ) JPG:

3. В графическом редакторе градиентной называется заливка ...

А) с использованием внешней текстуры;

- Б) с переходом от одного цвета к другому;
- В) сплошная (одним цветом);
- $\Gamma$ ) узором;

4. Для растрового графического редактора верными являются утверждения:

- 1) При увеличении изображения проявляется лестничный эффект;
- 2) При уменьшении изображения возможна потеря информации;

3) Файлы, содержащие растровые изображения, имеют меньший размер, чем файлы, содержащие векторные изображения;

4) В растровой графике объекты хранятся в виде формализованных математических описаний

- A)  $1 \text{ u } 4$ ;
- Б) 1 и 2;
- В) 3 и 4;
- $\Gamma$ ) 2 и 4;

## Системные программы и память ПК

- 1. Один из физических каналов ввода/вывода компьютера разъем называется .....
	- А) кабелем;
	- Б) регистр;
	- В) шиной;
	- Г) портом;

2. Программа архивирования данных относятся к ...

- А) базовому программному обеспечению;
- Б) прикладному программному обеспечению;
- В) сервисному программному обеспечению;
- Г) инструментальному программному обеспечению;

3. К основным характеристикам процессора относится ...

- А) количество портов и их назначение;
- Б) объем оперативной памяти;
- В) таковая частота;
- Г) объем винчестера;

4. Драйвер - это программа, которая позволяет ....

А) распределять оперативную память персонального компьютера;

Б) выполнять вспомогательные работы с устройствами ввода/вывода, носителями данных и т.п.;

В) осуществлять диалог пользователя с компьютером;

- Г) обеспечить связь между операционной системой и внешними устройствами;
- 5. Расширение имени файла определяет его ...

А) размещение;

Б) тип;

В) размер;

 $\Gamma$ ) версию;

6. Антивирусные программы, драйверы и архиваторы относятся к программному обеспечению

А) системному;

Б) предметному:

В) служебному (сервисному);

Г) прикладному;

#### Офисные документы

1. Задание стиля в текстовом редакторе MSWord позволяет установить

А) параметры страницы документа;

Б) размер бумаги при печати документа;

В) параметры форматирования блока текста документа;

Г) количество символов в документе.

2. В MSWord невозможно применить форматирование к

А) имени файла:

Б) рисунку;

В) номеру страницы;

Г) колонтитулу.

3. В текстовом редакторе MSWord стиль документа это -

А) только формат абзаца;

Б) набор используемых шрифтов в тексте;

В) формат абзаца и формат символов;

Г) внешний вид документа, начиная с заголовка.

4. После изменения данных в каких-либо ячейках MSExcel происходит перерасчет

А) всех формул, имеющих ссылку на эти ячейки на любой стадии цепочки ссылок;

Б) только формул на текущем листе, со ссылками на эти ячейки;

В) только формул, имеющих непосредственную ссылку эти ячейки;

Г) только формул в выделенном блоке, имеющих ссылки на эти ячейки.

5. Запись числа в ячейке электронной таблицы MSExcel в виде 1.1E+11 соответствует числу

A) 110000000000:

 $E)$  1,10000000001;

B) 1,00000000011;

 $\Gamma$ ) 0,00000000011.

6. Ссылка \$A1 (MSExcel) является

А) пользовательской;

Б) смешанной;

В) абсолютной;

Г) относительной.

## База ланных

1. Поиск информации в базе данных - это

А) процедура выделения значений данных, однозначно определяющих ключевой признак записи;

Б) процедура выделения из множества записей подмножества, которое удовлетворяет заранее поставленному условию;

В) процедура определения дескрипторов базы данных;

2. В записи таблицы реляционной базы данных может содержаться

А) только текстовая информация;

Б) неоднородная информация (данные разных типов);

В) исключительно однородная информация (данные только одного типа);

Г) только числовая информация.

3. Для наглядного отображения связей между таблицами базы данных MSAccess служит

А) условие на значение;

Б) список подстановки;

В) сообщение об ощибке;

Г) схема данных.

4. Поиск данных в базе данных

А) процедура определения дескрипторов базы данных;

Б) процедура выделения из множества записей подмножества, записи которого удовлетворяют поставленному условию;

В) определение значений данных в текущей записи;

Г) процедура выделения данных, однозначно определяющих записи.

5. Базы данных, реализующие сетевую модель данных, представляют зависимые данные в виде

А) иерархии записей;

Б) совокупности диаграмм;

В) наборов записей и связей между ними:

Г) набором таблиц.

6. Поле базы данных Access может содержать

А) только текст:

Б) текст, число и другие виды данных;

В) только число или текст;

Г) только числовое значение.

## Информационная безопасность

1. Результатом реализации угроз информационной безопасности может быть

А) изменение конфигурации периферийных устройств;

Б) внедрение дезинформации в периферийные устройства;

В) уничтожение устройств ввода/вывода информации;

Г) несанкционированный доступ информации.

2. Из перечисленного к средствам компьютерной защиты информации относятся: а) пароли доступа; б) дескрипторы; в) установление прав доступа; запрет печати

 $A)$  a,  $B$ ;

 $\mathbf{E}$ ) a,  $\mathbf{r}$ ;

 $B$ )  $B, T$ ;

 $\Gamma$ ) б, г.

3. Для информационной техники предпочтительнее вид сигнала.

А) непрерывной;

Б) цифровой:

В) синхронизированный;

Г) зашумленный.

4. Электронно-цифровая подпись позволяет

А) удостовериться в истинности отправителя и целостности сообщения;

Б) восстанавливать поврежденные сообщения;

В) зашифровать сообщение для сохранения его секретности;

Г) пересылать сообщение по секретному каналу.

## Критерии оценивания:

 $K = \frac{A}{R} K -$ коэффициент усвоения, А - число правильных ответов, Р - общее число вопросов в тесте.

 $5 = 0.91 - 1$  $4 = 0.76 - 0.9$  $3 = 0.61 - 0.75$  $2 = 0.6$ 

#### Примерные темы рефератов

ОПК-1: способность решать стандартные задачи профессиональной деятельности основе информационной и библиографической КУЛЬТУРЫ с применением на информационно-коммуникационных технологий и с учетом основных требований информационной безопасности.

ПК-8: способность использовать для решения аналитических и исследовательских задач современные технические средства и информационные технологии.

- 1) Информационный подход как фундаментальный метод научного познания
- 2) Информационные ресурсы и технологии общества.
- 3) Компьютерная грамотность и информационная культура
- 4) Современные операционные системы
- 5) Внешняя память ПК и тенденции ее развития
- 6) Форматы представления текстовой электронной информации
- 7) Форматы представления графической электронной информации
- 8) Облачные технологии в информатике. Перспективы применения.
- 9) Эволюция языков программирования
- 10) Тенденции и перспективы развития персональных компьютеров
- 11) Мультимедийное аппаратно-программное обеспечение
- 12) Базы данных. Системы управления базами данных
- 13) Телекоммуникационные сети различного типа, их назначение и возможности
- 14) Компьютерные преступления в современном мире
- 15) Комплексная защита информационных ресурсов
- 16) Основы защиты информации в персональном компьютере
- 17) Компьютерные вирусы и антивирусные программы
- 18) Криптографические методы защиты информации
- 19) Информационные системы: понятие, классификация.
- 20) Информационные технологии: понятие, свойства, классификация

#### Критерии оценивания

Изложенное понимание реферата как целостного авторского текста определяет критерии его оценки: новизна текста; обоснованность выбора источника; степень раскрытия сущности вопроса; соблюдения требований к оформлению.

Новизна текста: а) актуальность темы исследования; б) новизна и самостоятельность в постановке проблемы, формулирование нового аспекта известной в установлении новых связей (межпредметных, внутрипредметных, проблемы интеграционных); в) умение работать с исследованиями, критической литературой, систематизировать и структурировать материал; г) явленность авторской позиции, самостоятельность оценок и суждений; д) стилевое единство текста, единство жанровых черт.

**Степень раскрытия сущности вопроса:** а) соответствие плана теме реферата; б) соответствие содержания теме и плану реферата; в) полнота и глубина знаний по теме; г) обоснованность способов и методов работы с материалом; е) умение обобщать, делать выводы, сопоставлять различные точки зрения по одному вопросу (проблеме).

**Обоснованность выбора источников:** а) оценка использованной литературы: привлечены ли наиболее известные работы по теме исследования (в т.ч. журнальные публикации последних лет, последние статистические данные, сводки, справки и т.д.).

**Соблюдение требований к оформлению:** а) насколько верно оформлены ссылки на используемую литературу, список литературы; б) оценка грамотности и культуры изложения (в т.ч. орфографической, пунктуационной, стилистической культуры), владение терминологией; в) соблюдение требований к объёму реферата.

**Рецензент должен чётко сформулировать** замечание и вопросы, желательно со ссылками на работу (можно на конкретные страницы работы), на исследования и фактические данные, которые не учёл автор.

**Рецензент может также указать:** обращался ли учащийся к теме ранее (рефераты, письменные работы, творческие работы, олимпиадные работы и пр.) и есть ли какие-либо предварительные результаты; как выпускник вёл работу (план, промежуточные этапы, консультация, доработка и переработка написанного или отсутствие чёткого плана, отказ от рекомендаций руководителя).

В конце рецензии руководитель и консультант, учитывая сказанное, определяют оценку. Рецензент сообщает замечание и вопросы учащемуся за несколько дней до защиты.

**Учащийся** представляет реферат на рецензию не позднее чем за неделю до экзамена. Рецензентом является научный руководитель. Опыт показывает, что целесообразно ознакомить ученика с рецензией за несколько дней до защиты. Оппонентов назначает председатель аттестационной комиссии по предложению научного руководителя. Аттестационная комиссия на экзамене знакомится с рецензией на представленную работу и выставляет оценку после защиты реферата. Для устного выступления ученику достаточно 10-20 минут (примерно столько времени отвечает по билетам на экзамене).

**Оценка 5 ставится**, если выполнены все требования к написанию и защите реферата: обозначена проблема и обоснована её актуальность, сделан краткий анализ различных точек зрения на рассматриваемую проблему и логично изложена собственная позиция, сформулированы выводы, тема раскрыта полностью, выдержан объём, соблюдены требования к внешнему оформлению, даны правильные ответы на дополнительные вопросы.

**Оценка 4** – основные требования к реферату и его защите выполнены, но при этом допущены недочёты. В частности, имеются неточности в изложении материала; отсутствует логическая последовательность в суждениях; не выдержан объём реферата; имеются упущения в оформлении; на дополнительные вопросы при защите даны неполные ответы.

**Оценка 3** – имеются существенные отступления от требований к реферированию. В частности: тема освещена лишь частично; допущены фактические ошибки в содержании реферата или при ответе на дополнительные вопросы; во время защиты отсутствует вывод.

**Оценка 2** – тема реферата не раскрыта, обнаруживается существенное непонимание проблемы.

**Оценка 1** – реферат выпускником не представлен.

## Примерный перечень заданий по лабораторной работе студентов

ОПК-1: способность решать стандартные задачи профессиональной деятельности основе информационной и библиографической культуры с применением на информационно-коммуникационных технологий и с учетом основных требований информационной безопасности.

ПК-8: способность использовать для решения аналитических и исследовательских задач современные технические средства и информационные технологии.

## Лабораторная работа. Текстовый процессор Microsoft Office Word

Перечень заданий:

В исходном тексте оформить шрифт и абзац согласно образцу:  $\mathbf{1}$ .

Шрифт – Times New Roman,  $14 \text{ nT}$ 

Абзац - выравнивание - по ширине, первая строка - отступ на 1.5 см, межстрочный интервал полуторный, остальные параметры абзаца  $-\langle 0 \rangle$ .

 $\overline{2}$ . Выделить, по возможности, маркированные и нумерованные списки в тексте.

переносов (Сервис-Язык-3. Поставить автоматическую расстановку Расстановка переносов).

 $\overline{4}$ . Основные термины текста подчеркнуть различными видами подчеркиваний.

 $\overline{\mathbf{5}}$ Последний абзац текста отформатировать по образцу:

Шрифт - Arial, 16 пт, цвет - синий, тип шрифта - контур.

Абзац – интервал перед – 12 пт, межстрочный интервал – двойной, остальные параметры оставить прежними.

Параметры страницы для документа: правое поле - 1, левое поле - 3, 6. верхнее и нижнее поля  $-2$  см.

Добавить нумерацию страниц. 7.

8. Для двух терминов текста создать сноски (обычную и концевую), значение терминов уточнить через Интернет.

Разбить текст на главы (не менее 2-х), задать заголовок для каждой главы. 9.

10. Выделить название текста и заголовки глав соответствующими стилями.

Изменить стиль Заголовок 1 по образцу: 11.

Шрифт – ArialBlack,  $14 \text{ } \text{π}$ 

Абзац - выравнивание по центру, интервал после - 16 пт

12. Изменить стиль Заголовок 2 по образцу:

Шрифт – ArialBlack, 14 пт, курсив

Абзац – выравнивание по центру, интервал после – 14 пт

13. Вставить в начало документа новый лист (Вставка-Разрыв-Новая страница).

 $14.$ На новом листе создать автооглавление, нал полученным автооглавлением написать слово «Содержание».

В первом предложении каждой главы оформить первую букву буквицей.  $15.$ Задать границы и фон буквицы.

 $16.$ Вставить новый раздел в документ.

17. Скопировать в новый раздел текст документа и оформить его в 2 столбца.

В нижний колонтитул вставить свою фамилию, имя и отчество и название 18. работы («Работа в MS Word»).

19. Перечислить изученные в ходе выполнения задания инструменты работы с документом: Например: Работа со списками (название); Колонтитулами и т.п....

Вставить в конец документа текущую дату и время (с использованием Вставки).

## **Лабораторная работа. Табличный процессор Microsoft Office Excel**

Часть 1. Работа с формулами

![](_page_32_Picture_317.jpeg)

![](_page_32_Picture_318.jpeg)

Заполните пропущенные ячейки вычислениями по формулам.

Постройте диаграмму, включив в нее столбцы Наименование и эффективность деятельности, на отдельном листе. Отформатируйте диаграмму

#### Часть 2. Работа с фильтрами

Вариант 2.1.

## 1. Оформите таблицу и выполните задания

Производство виноградного вина на душу населения

![](_page_32_Picture_319.jpeg)

Постройте гистограмму, включив столбцы "Страна" и "1980 г.".

 Добавьте столбцы и рассчитайте средние значения за три года и структуру производства в среднем за три года.

 Отберите страны, производящие ежегодно вина не менее 50 л на душу населения с помощью автофильтра.

 Отберите страны, производящие вина в среднем за три года больше 100 л или меньше 20 л с помощью расширенного фильтра.

Отсортируйте полученные данные по алфавиту.

## Лабораторная работа. Основы работы в СУБЛ Access

## Задание:

- 1. Создайте базу данных.
- 2. Создайте таблицу «Товары», определив ее структуру в режиме Конструктора.
- 3. Укажите первичный ключ в поле «Код товара» и установите для него тип данных Счетчик.
- 4. Для поля «Название» выберите тип Мастер подстановок... и введите в один столбец фиксированный набор используемых в этом поле значений.
- 5. Сохраните таблицу.

## Товары

![](_page_33_Picture_105.jpeg)

- 6. Введите данные в таблицу, используя для поля «Название» значения из выпалающего списка.
- 7. Добавьте запись: «Видеокамера», «PanasonicNV-DX1E», «77970».
- 8. Осуществите замену названий «GoldStar» на «LGElectronics».
- 9. Отсортируйте данные по цене.
- 10. Используя фильтрацию, выберите данные: по названиям, например о музыкальных центрах, и по цене меньше определенного числа, например меньше 2400.
- 11. Отобразите на экране только данные полей «Название», «Марка товара», и «Цена», удалив с экрана лишние данные.
- 12. Добавьте поле «Изображение» (тип OLE).
- 13. Добавьте в первую запись объект рисунок телевизора, созданный в графическом редакторе.
- 14. Пользуясь буфером обмена, скопируйте полученные данные в три последующие клетки.
- 15. Просмотрите данные в режиме Простая форма.
- 16. В режиме Простая форма добавьте запись: «Видеомагнитофон», «SonyE150EE»,  $\langle 8070 \rangle$
- 17. В режиме Простая форма осуществите поиск товаров фирмы Philips.
- 18. На основе таблицы подготовьте простой отчет.

## Задание:

- 1. Откройте базу данных, созданную в результате выполнения предыдущего задания.
- 2. Создайте таблицу «Поставщики», объявив ключевым поле «Код поставщика».
- 3. Сохраните таблицу.

![](_page_34_Picture_258.jpeg)

#### **Поставщики**

4. Откройте в режиме Конструктора таблицу «Товары». После поля «Код товара» создайте новое поле «Код поставщика», воспользовавшись Мастером подстановок значений этого поля из таблицы «Поставщики». В режиме таблицы задайте для этого поля значения в соответствии со следующими поставками: поставщик 1010 – товары 2,4,6,9; поставщик 1020 – товары 3,5,8,11; поставщик 1030 – товары 1,7,10,12.

5. Установите связь между таблицами «Товары» и «поставщики». В таблице «Товары» поле «Код поставщика» становится полем внешнего ключа.

6. Создайте и сохраните запрос для отображения названий товаров, их цен и названий фирм, поставляющих эти товары.

#### **Критерии оценивания:**

Правильное выполнение лабораторных работ, подробная аргументация своего решение, хорошее знание теоретических аспектов, ответы на дополнительные вопросы по теме занятия - оцениваются в пять баллов. Правильное решение задачи, достаточная аргументация своего решение, хорошее знание теоретических аспектов, частичные ответы на дополнительные вопросы по теме занятия - оцениваются в четыре балла. Частично правильное решение задачи, недостаточная аргументация своего решение, определённое знание теоретических аспектов, частичные ответы на дополнительные вопросы по теме занятия - оцениваются в три балла. Неправильное решение задачи, отсутствие необходимых знание теоретических аспектов решения казуса - оцениваются в два балла.

## **Примерный перечень заданий по самостоятельной работе студентов**

**ОПК-1:** способность решать стандартные задачи профессиональной деятельности на основе информационной и библиографической культуры с применением информационно-коммуникационных технологий и с учетом основных требований информационной безопасности.

**ПК-8:** способность использовать для решения аналитических и исследовательских задач современные технические средства и информационные технологии.

**1.** Составить конспект на тему «Кодирование информации». В конспекте раскройте методы и способы кодирования числовой, текстовой, графической и аудио информации (данных).

**2.** Составить подробную характеристику персонального компьютера в тетради. В характеристике можно описать личный компьютер, ноутбук, нэутбук или моноблок. Если вы не имеете и то и другое, можете описать подробную характеристику ПК выставленных в компьютерных магазинах.

**3.** Составить сравнительную характеристику операционных систем семейства Windows.

**4.** Составить конспект на тему «Аппаратное и программное обеспечение локальной вычислительной сети (ЛВС)». В конспекте раскройте следующие разделы:

1. Многослойная модель сети;

2. Коммуникационное оборудование ЛВС;

- 3. Программные компоненты ЛВС;
- 4. Доступ к сетевым ресурсам ЛВС.
- В каждой форме записи алгоритмов приведите не менее 3-х примеров записи.

5. Внести все выполненные СРС (электронные варианты) и лабораторные работы (ЛР) в LMSMoodle. Создать тему в форуме по заданиям СРС и ЛР. Добавить ссылки на интернет ресурсы, актуальные для заявленных заданий по данной дисциплине. Принять участие в обсуждении заявленных тем форума, обмениваться друг с другом полезными информациями связанных с заданием.

6. Зарегистрироваться в ЭБС Lanbook, Юрайт и др. Составить перечень учебников, учебных пособий, которые Вы применили при выполнении заданий по дисциплине «Информатика». Обязательно сделайте скриншот каждого учебника или учебного пособия.

7. Составить конспект на тему «Организация защиты данных». В конспекте раскройте следующие разделы:

- 1. Защита персональных данных в личном персональном компьютере;
- 2. Защита персональных данных в организации (клиенты и сотрудники);
- 3. Система защиты в социальных сетях

8. Составить сравнительный анализ из следующих антивирусных программных обеспечений:

- 1. Kaspersky Anti;
- 2. Norton Antivirus;
- 3. BitDefender;
- 4.  $AVG$ :
- 5. Avast:
- 6. ESET NOD:
- 7. Dr.Web;
- 8. McAfee:
- 9. Panda
- 10. и др.

В сравнительном анализе рассмотреть две антивирусных программ. Антивирусную программу выбираете по своему усмотрению. По результатам анализа составить заключение.

#### Критерии оценки:

оценка «отлично» выставляется студенту, если он полно и грамотно дает ответы на поставленные вопросы, аргументировано поясняет схемы, алгоритмы, умеет выделять главное, обобщать, делать выводы, устанавливать межпредметные связи; отсутствуют ошибки и недочеты при воспроизведении изученного материала;

оценка «хорошо» выставляется студенту, если он знает весь изученный программный материал, но в ответе на вопросы допускает недочеты, незначительные (негрубые) ошибки, применяет полученные знания на практике, испытывает затруднения при самостоятельном воспроизведении, требует незначительной помощи учителя;

оценка «удовлетворительно» выставляется студенту, если он при ответе допускает существенные недочеты (не менее 60% правильных ответов от общего числа), знает материал на уровне минимальных требований программы, затрудняется при ответах на видоизмененные вопросы;

оценка «неудовлетворительно» выставляется студенту, если он показывает знание и усвоение материала на уровне ниже минимальных требований программы, дает ответы с существенными недочетами (менее 60% правильных ответов от общего числа), отсутствуют умения работать на уровне воспроизведения, допускает затруднения при ответах на стандартные вопросы.

5.1. Процедура оценивания - порядок действий при подготовке и проведении аттестационных испытаний и формировании оценки.

## Справочная таблица процедур оценивания (с необходимым комплектом материалов и критериями оценивания)

![](_page_36_Picture_20.jpeg)

![](_page_37_Picture_7.jpeg)

![](_page_38_Picture_7.jpeg)

![](_page_39_Picture_194.jpeg)

# **4.2.Критерии сформированности компетенций по разделам**

![](_page_40_Picture_246.jpeg)

![](_page_41_Picture_120.jpeg)

Министерство сельского хозяйства Республики Саха (Якутия)

![](_page_42_Picture_1.jpeg)

Саха Өрөспүүбүлүкэтин тыатын хаһаайыстыбатын министиэристибэтэ

ул. Курашова, д. 28, г. Якутск, 677000, тел.: (4112) 34 18 62, (4112) 34 44 23, факс: (4112) 34 44 06 e-mail: minselhoz@sakha.gov.ru. http://http://minsel.sakha.gov.ru/

09 06 dodo No BdU-AA-4436/02 Ha

# ЭКСПЕРТНОЕ ЗАКЛЮЧЕНИЕ ПО ФОС ДИСЦИПЛИН (МОДУЛЕЙ)

основной образовательной программы по направлению подготовки 38.03.01 «Экономика», направленности (профили) «Экономика и бизнес-планирование в АПК»

Представленный к экспертизе фонд оценочных средств соответствует требованиям ФГОС ВО по направлению подготовки 38.03.01 «Экономика», утвержденный приказом Минобрнауки России от 12 ноября 2015 г. №1327.

Оценочные средства промежуточного контроля соответствуют целям и задачам реализации основной образовательной программы по направлению подготовки соответствует целям и задачам рабочих программ преподаваемых дисциплин реализации программы, разработаны для текущей и промежуточной аттестации и представляет собой совокупность разработанных кафедрами материалов для установления уровня и качества достижения обучающимися результатов обучения.

Задачами ФОС являются контроль и управление процессом, приобретения обучающимися знаний, умений, навыков и компетенций, заявленных в образовательной программе по данной специальности.

Фонд оценочных средств для проведения промежуточной аттестации обучающихся по изучению дисциплин включает в себя:

перечень компетенций с указанием этапов их формирования в процессе освоения образовательной программы;

описание показателей и критериев оценивания компетенций на этапе

прохождения практики, описание шкал оценивания;

типовые контрольные задания и материалы, необходимые для оценки  $\sim$ знаний, умений и навыков, и опыта деятельности, характеризующих этапы формирования компетенций в процессе освоения образовательной программы;

методические материалы, определяющие процедуры оценивания знаний, умений, навыков и опыта деятельности, характеризующих этапы формирования компетенций.

Данные материалы позволяют в полной мере оценить результаты обучения по программе, а также оценить степень сформированности компетенций, умений и навыков в сфере профессионального общения.

Оценочные средства, включенные в представленный фонд, отвечают основным принципам формирования ФОС, отвечают задачам профессиональной деятельности выпускника.

Оценочные средства и учебно-методическое обеспечение изучаемых дисциплин представлены в достаточном объеме.

Заключение: разработанные и представленные для экспертизы фонды оценочных средств для проведения промежуточной аттестации обучающихся по дисциплинам (модулям) рекомендуются к использованию в процессе подготовки бакалавров по направлению подготовки 38.03.01 «Экономика», направленности (профили) «Экономика и бизнес-планирование в АПК».

Министр

it stay

А.П. Атласов